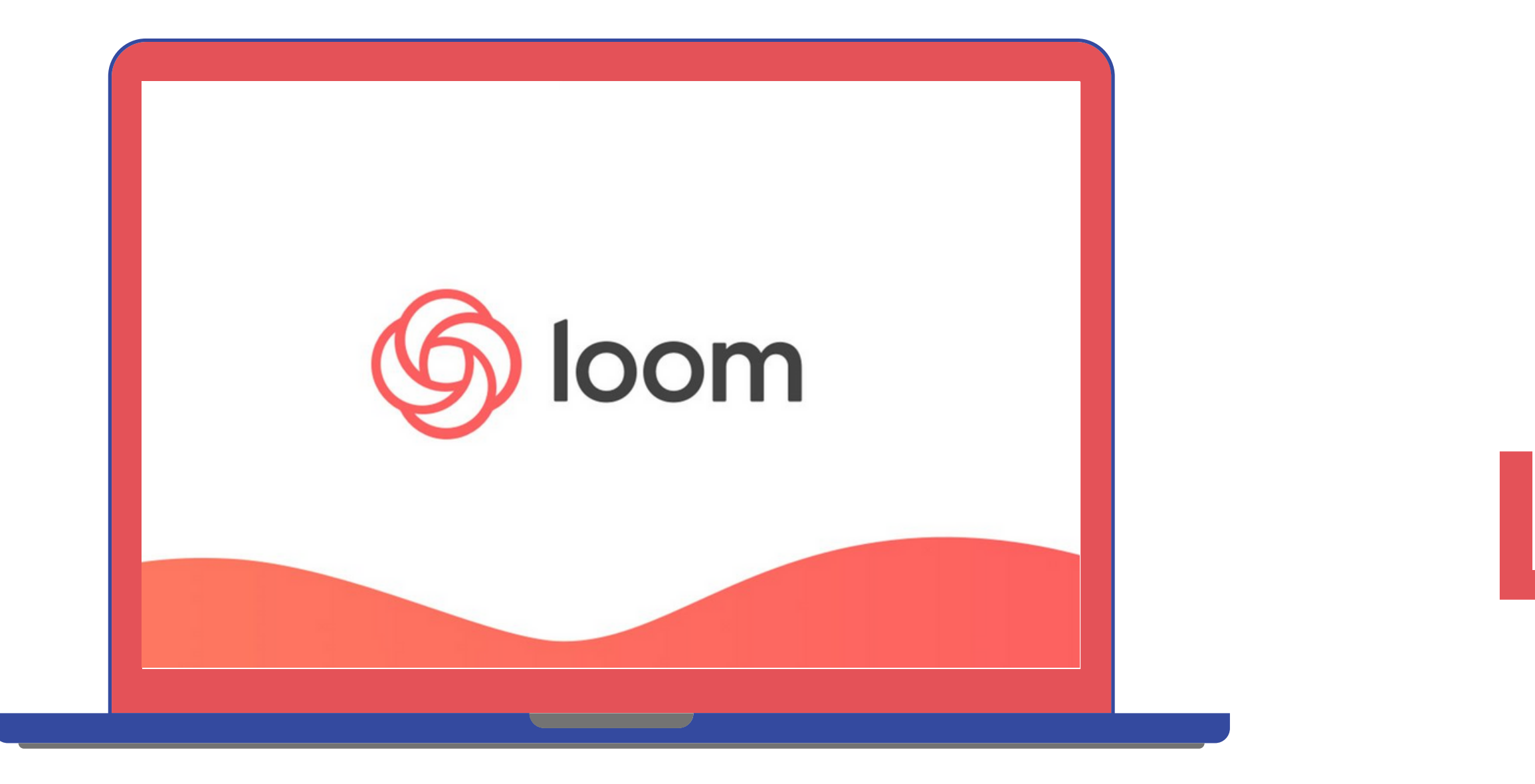

Loom je program za snimanje ekrana računara, koji se može preuzeti kao Chrome aplikacija ili kao aplikacija za desktop. Kreirane snimke se arhiviraju u Loom-ov cloud (oblak) čiji je kapacitet neograničen. Loom uključuje jednostavan alat za rezanje početka i kraja snimka, ali ne i druge karakteristike za uređivanje video zapisa. Pri snimanju omogućava pauziranje snimka u bilo kojem momentu i nastavak snimanja naknadno. Može snimati ekran i web kameru, ili samo zaslon ili samo web kameru. Snimka se pohranjuje na loom.com, ali se može preuzeti i u MP4 formatu.

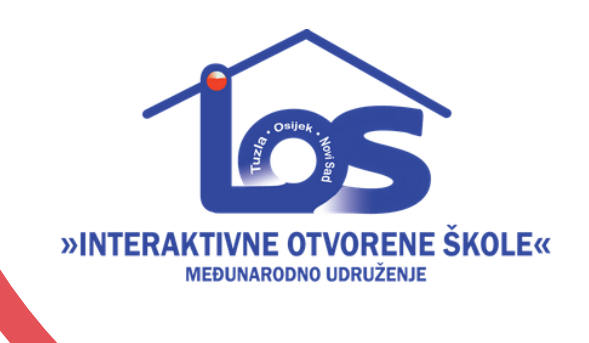

## Loom

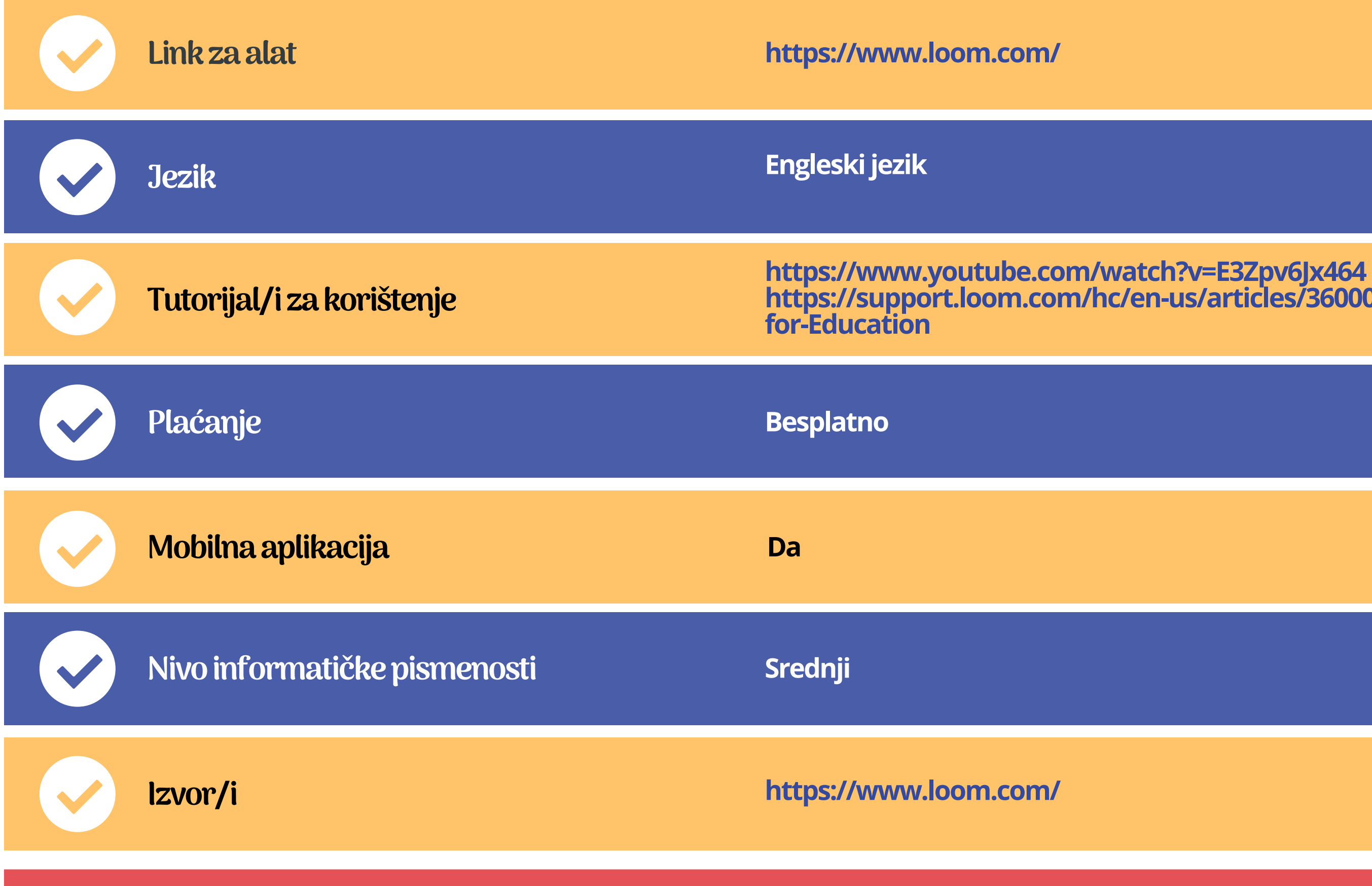

## **https://support.loom.com/hc/en-us/articles/360006847737-Guide-to-Using-Loom-**

[Međunarodno](https://ioskole.net/) udruženje "Interaktivne otvorene škole" organizuje vebinar kako koristiti ovaj alat. Vebinar je namijenjen nastavnom osoblju više škola ili jedne škole. Sadržaj je prilagođen potrebama polaznika/ca naročito u slučaju interesa jedne škole. Možete se prijaviti putem linka: **[PRIJAVA,](https://forms.gle/jkyQdw8GYKRohwhg6)** kako bismo Vas blagovremeno obavijestili o terminu održavanja.

Minimalna grupa za održavanje vebinara je 15 prijavljenih učesnika/ca. Ako ste zainteresirani kao škola, a imate manje od 15 polaznika/ca javite nam se za dogovor.

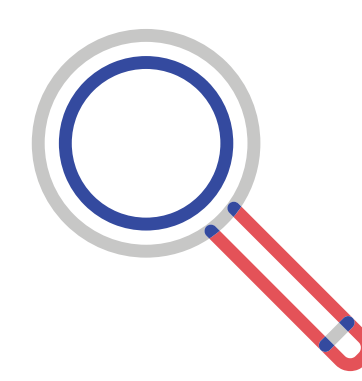

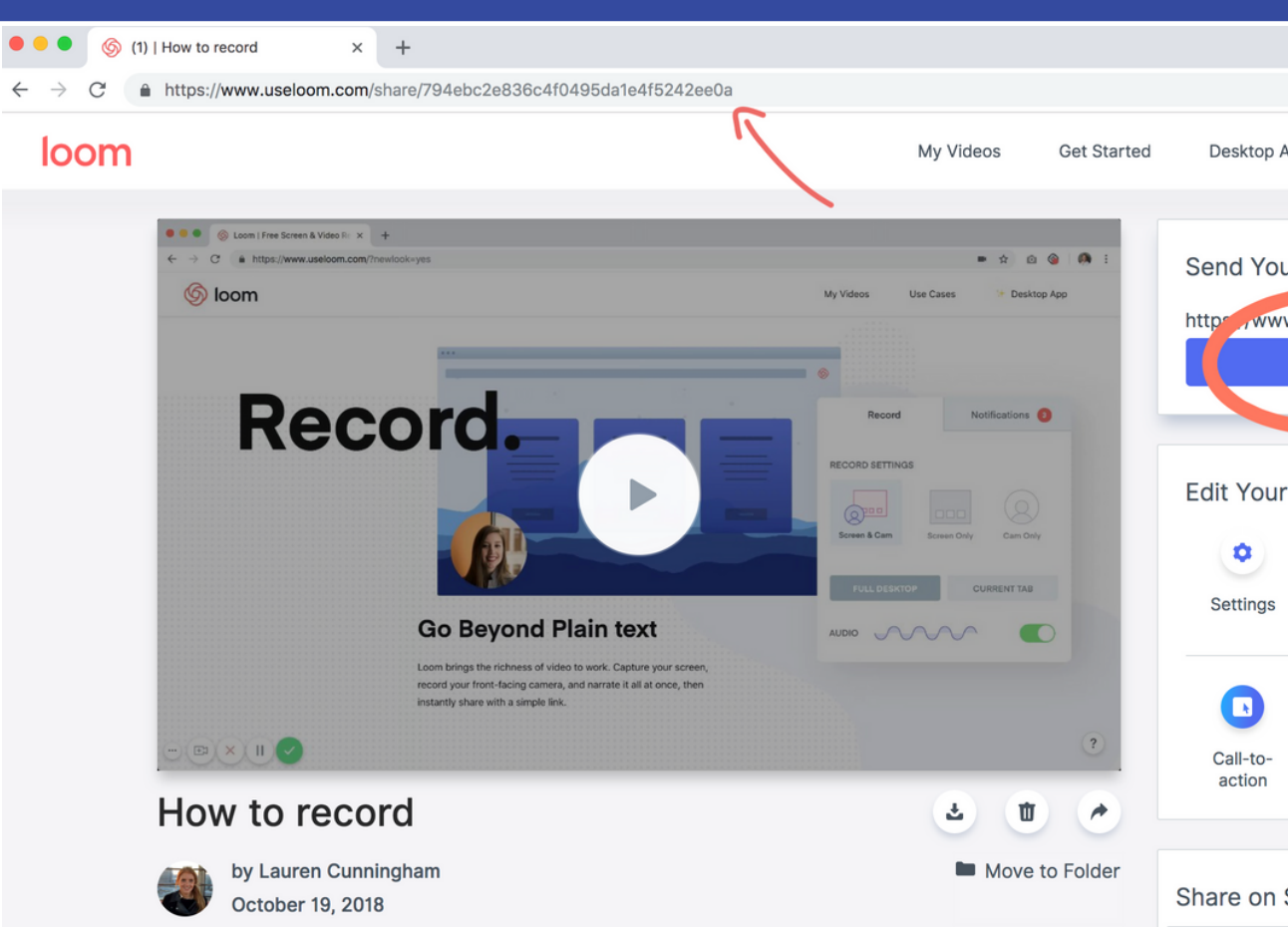

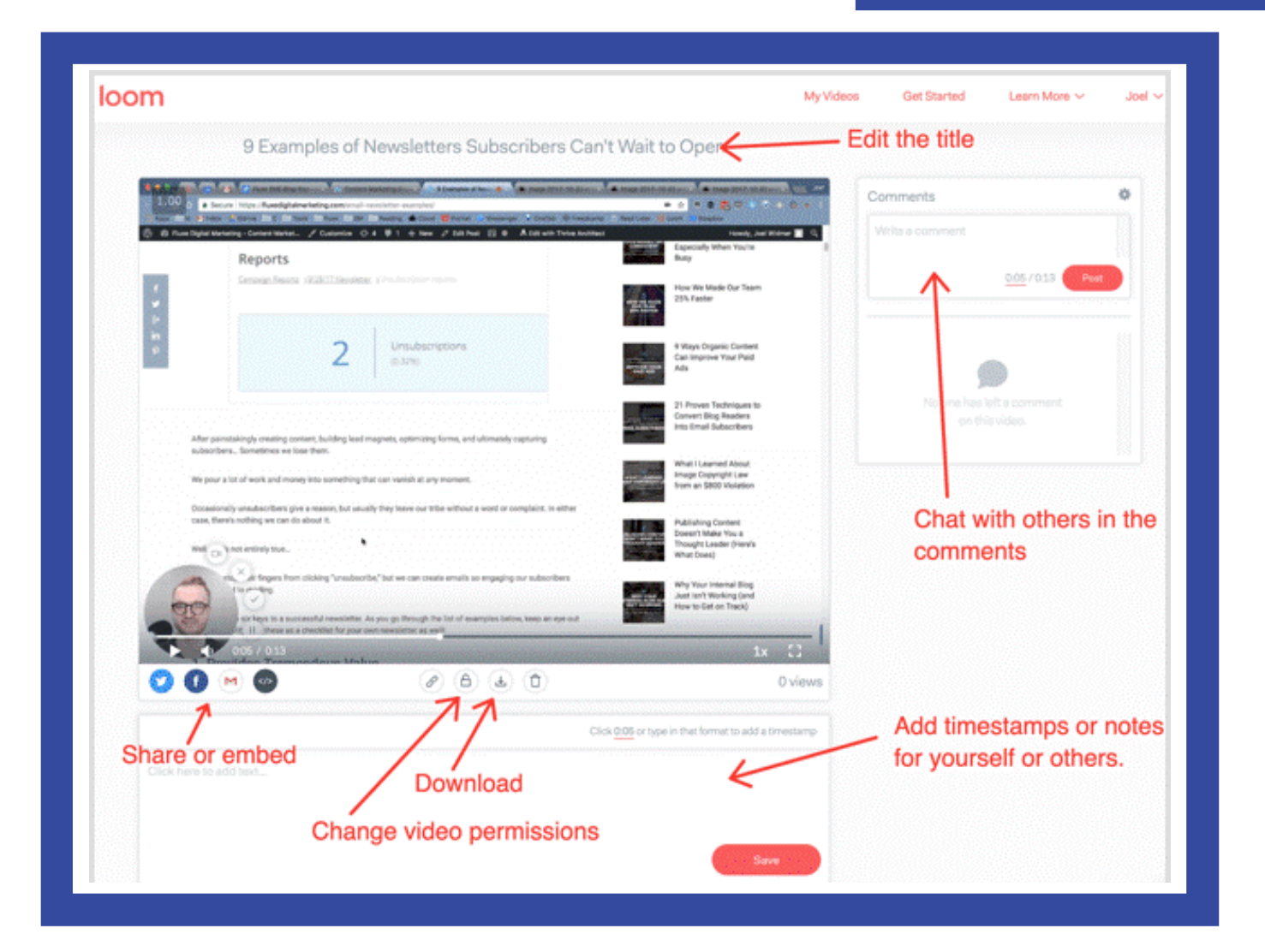

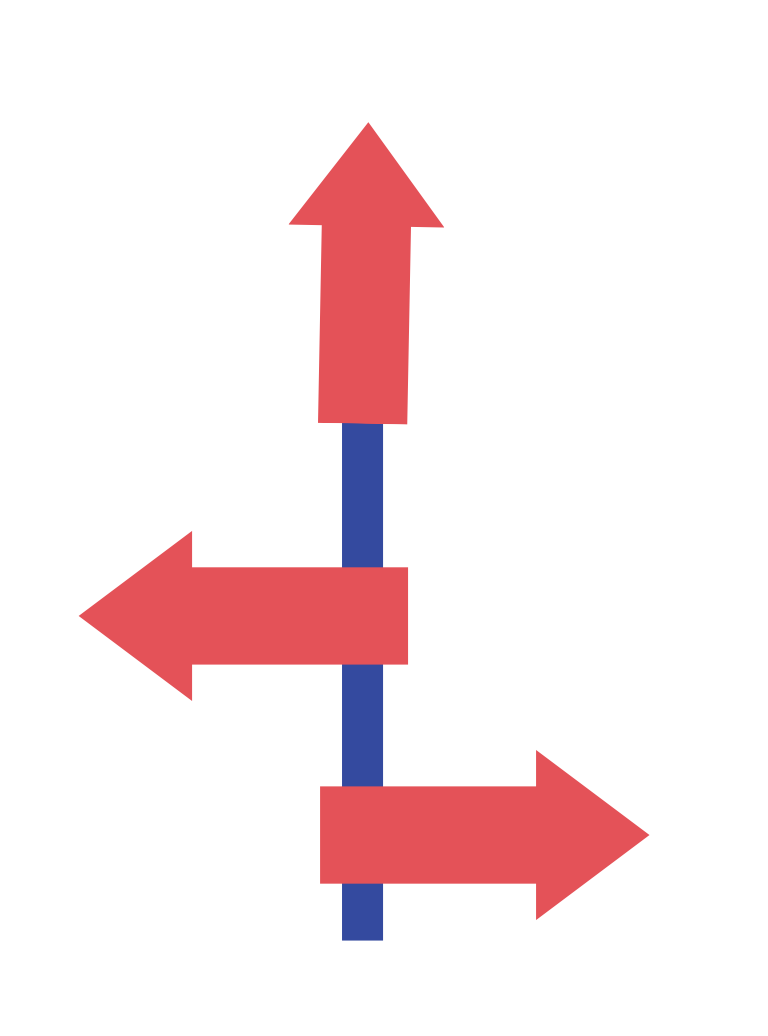

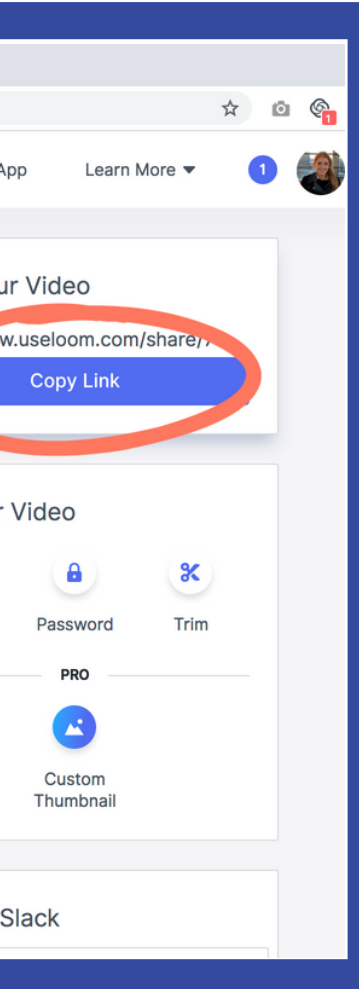

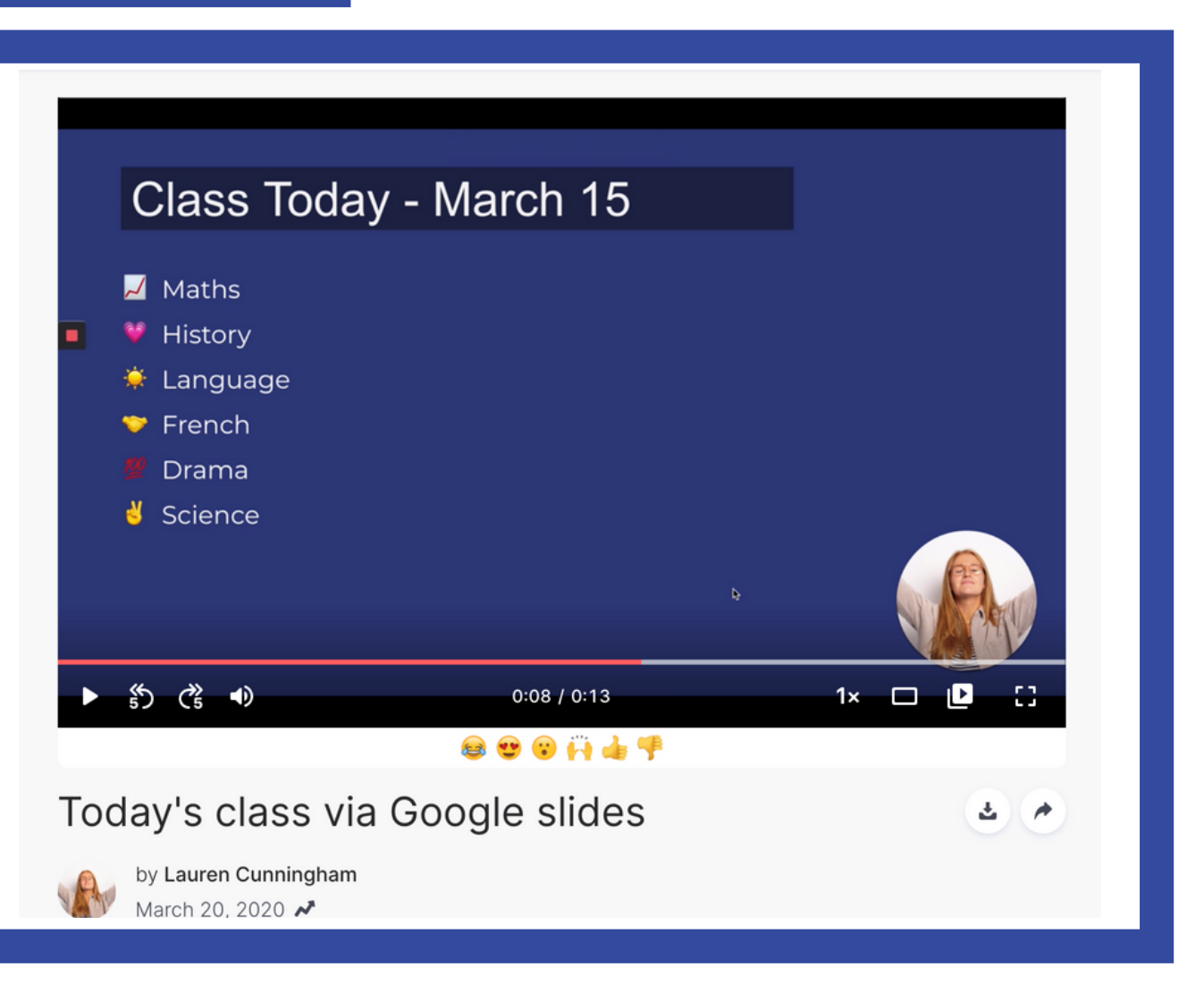